## Package 'seqplots'

June 27, 2020

<span id="page-0-0"></span>Type Package

Title An interactive tool for visualizing NGS signals and sequence motif densities along genomic features using average plots and heatmaps

Version 1.27.0

Date 2014-09-15

Maintainer Przemyslaw Stempor <ps562@cam.ac.uk>

Description SeqPlots is a tool for plotting next generation sequencing (NGS) based experiments' signal tracks, e.g. reads coverage from ChIP-seq, RNA-seq and DNA accessibility assays like DNase-seq and MNase-seq, over user specified genomic features, e.g. promoters, gene bodies, etc. It can also calculate sequence motif density profiles from reference genome. The data are visualized as average signal profile plot, with error estimates (standard error and 95% confidence interval) shown as fields, or as series of heatmaps that can be sorted and clustered using hierarchical clustering, k-means algorithm and self organising maps. Plots can be prepared using R programming language or web browser based graphical user interface (GUI) implemented using Shiny framework. The dual-purpose implementation allows running the software locally on desktop or deploying it on server. SeqPlots is useful for both for exploratory data analyses and preparing replicable, publication quality plots. Other features of the software include collaboration and data sharing capabilities, as well as ability to store pre-calculated result matrixes, that combine many sequencing experiments and in-silico generated tracks with multiple different features. These binaries can be further used to generate new combination plots on fly, run automated batch operations or share with colleagues, who can adjust their plotting parameters without loading actual tracks and recalculating numeric values. SeqPlots relays on Bioconductor packages, mainly on rtracklayer for data input and BSgenome packages for reference genome sequence and annotations.

License GPL-3

URL <http://github.com/przemol/seqplots>

BugReports <http://github.com/przemol/seqplots/issues>

**Depends** R  $(>= 3.2.0)$ 

Imports methods, IRanges, BSgenome, digest, rtracklayer, GenomicRanges, Biostrings, shiny (>= 0.13.0), DBI, RSQLite, plotrix, fields, grid, kohonen, parallel, GenomeInfoDb, class,

S4Vectors, ggplot2, reshape2, gridExtra, jsonlite, DT (>= 0.1.0), RColorBrewer, Rsamtools, GenomicAlignments, BiocManager

Suggests testthat, BiocStyle, knitr, rmarkdown, covr

### VignetteBuilder knitr

biocViews ImmunoOncology, ChIPSeq, RNASeq, Sequencing, Software, Visualization

### LazyLoad yes

RoxygenNote 6.1.1

Collate 'MotifSetup-class.R' 'PlotSetPair-class.R' 'PlotSetArray-class.R' 'PlotSetList-class.R' 'add\_local\_files.R' 'deployServerInstance.R' 'generic\_methods.R' 'getPlotSetArray.R' 'helper\_functions.R' 'int\_getSF.R' 'int\_ggHeatmapPlotWrapper.R' 'int\_heatmapPlotWrapper.R' 'int\_imPlot2.R' 'int\_plotMext.R' 'plotAverage.R' 'plotHeatmap.R' 'run.R' 'seqplots-package.R' 'zzz.R'

git\_url https://git.bioconductor.org/packages/seqplots

git branch master

git\_last\_commit dfef1c4

git\_last\_commit\_date 2020-04-27

Date/Publication 2020-06-26

Author Przemyslaw Stempor [aut, cph, cre]

## R topics documented:

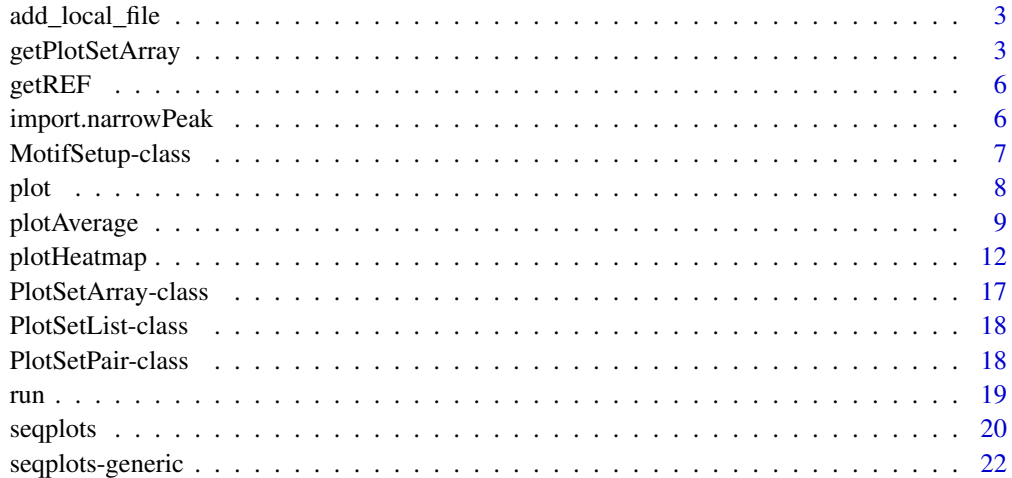

#### **Index** [24](#page-23-0)

<span id="page-2-0"></span>add\_local\_file *Add files to local SeqPlots installation*

### Description

Add files to local SeqPlots installation

### Usage

```
add\_local\_file(x, name = deparse(substitute(x)), file\_genome = "cell",file_user = "user", file_comment = "",
 root = file.path(path.expand("~"), "SeqPlots_data"))
```
### Arguments

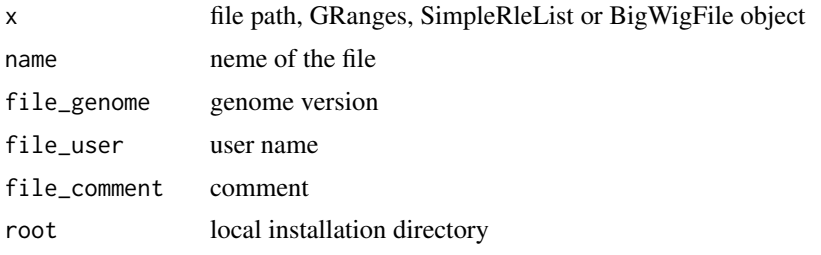

<span id="page-2-1"></span>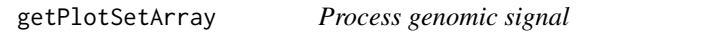

### Description

Function to process genomic signal from tracks and/or motif data, calculate statistics. This function should be used as the entry point to the SeqPlots pipeline and followed by plotting function(s).

### Usage

```
getPlotSetArray(tracks, features, refgenome, bin = 10L, rm0 = FALSE,
  ignore_strand = FALSE, xmin = 2000L, xmax = 2000L,
  xanchored = 1000L, type = "pf", add_heatmap = TRUE,
 verbose = FALSE, stat = "mean", lvl1m = message, lvl2m = message)
```
### Arguments

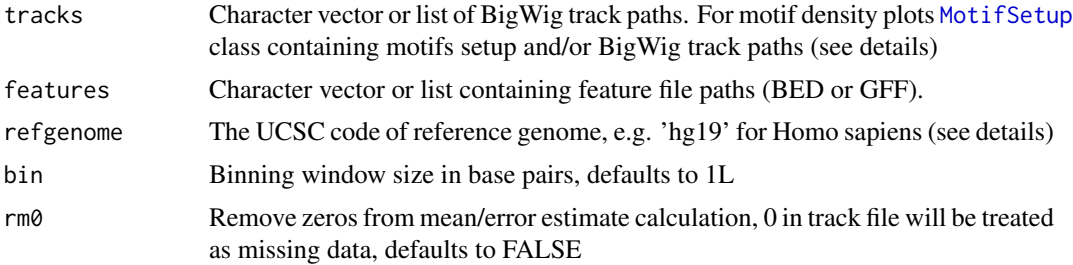

<span id="page-3-0"></span>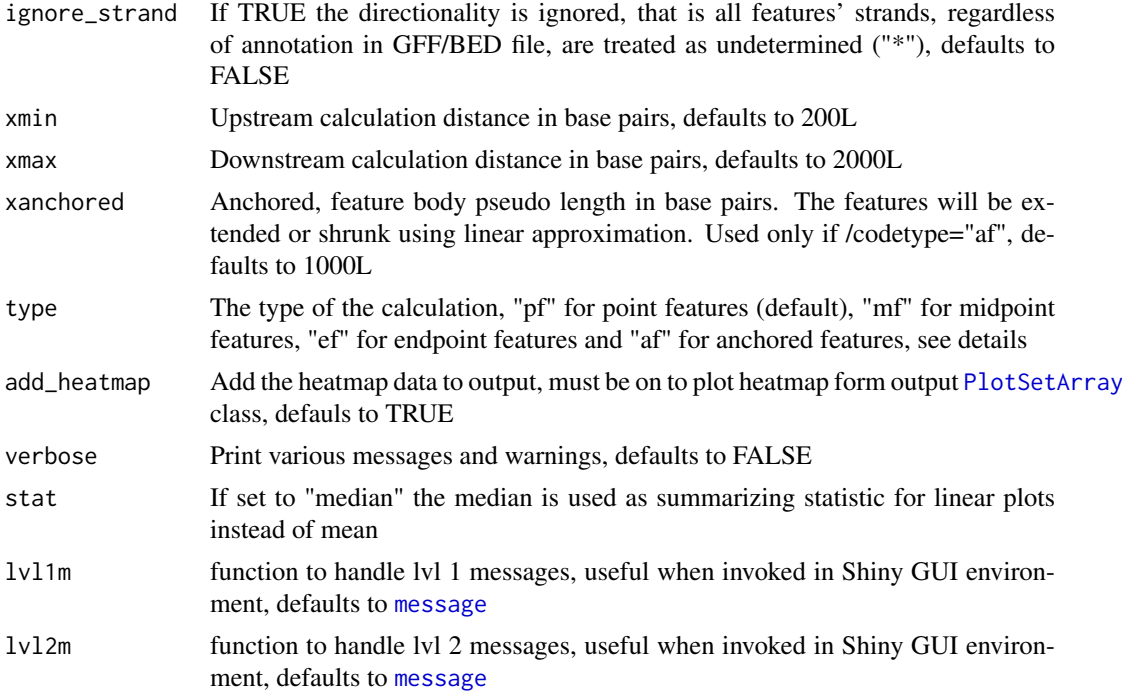

#### Details

This function takes genomic coordinates in BED or GFF format, and extracts the signal from track files (BigWig) and/or calculates motif density in these regions. Then it computes the statistics required for average and heatmap plots. Returns the [PlotSetArray](#page-16-1) class, which can be further subsisted, and used for plotting.

Modes of operation: The function operate in three modes, determined by type parameter:

- Point Features anchor plot on the start of a feature. By default, plot will be directional if strand information is present (i.e, use start position and plot on positive strand for + strand features and use end position and plot on negative strand for minus strand features). If strand information is not present in the feature file (or if the "ignore strand" option is chosen), plot will use start position of feature and be plotted on the positive strand (see explanations). User chooses length of upstream and downstream sequence to plot.
- Midpoint Features similar to point feature, but plot is centred on the midpoint of the feature.
- Endpoint Features similar to point feature, but plot is centred on the end point (most downstream) of the feature.
- Anchored Features features are anchored at start and stop positions and given pseudolength chosen by the user. Additionally, the user chooses the length of sequence upstream of the start and downstream of the end to plot.

Binning the track: bin numeric parameter determines the resolution of data acquisition. The default value 10 means that 10bp intervals within the plotting range will be summarized by calculating the mean. Higher values increases the speed of calculation and produces smoother plots, but decreases resolution.

DNA motifs: The [MotifSetup](#page-6-1) class allows to calculate and plot the density of any user-defined motif around the chosen genomic feature using the reference sequence package. Motif plots can be mixed with track files' signal plots. The [MotifSetup](#page-6-1) can be initialized in following way:

```
ms <-MotifSetup()
ms$addMotif("TATA",window=200L,heatmap=TRUE,revcomp=TRUE,name=pattern)
ms$addMotif("GAGA",window=100L)$addBigWig("path/to/file.bw")
```
The addMotiff methods accepts following parameters:

motif The DNA motif sequence.

- window Sliding window size in base pairs [bp] the size of the sliding window for motif calculation. The value (number of matching motifs within the window) is reported in the middle of the window, e.g. if window is set to 200bp, DNA motif is "GC" and there are 8 CpGs in first 200 bp of the chromosome the value 8 will be reported at 100th bp.
- name Display name The name of the motif that will be shown in key and heatmap labels. Leave blank to use DNA motif value.
- heatmap Plot heatmap or error estimates this checkbox determines if heatmap matrix and error estimates should be calculated. If unchecked much faster algorithm will be used for motif density calculation, but only the average plot without the error estimates will be available.
- revcomp Match reverse complement as well select if reverse complement motif should be reported as well. For example the TATA motif will report both TATA and ATAT with this option selected.

Reference genomes: The refgenome parameter determines the reference genome to be used chromosome naming convention (e.g. chrX vs. X) and chromosome lengths. Also for motif plots the genomic sequence is used to calculate motif density tracks. To check which genomic packages are installed in current R session use [installed.genomes](#page-0-0) function. [available.genomes](#page-0-0) gives the list of all reference genome packages currently supplied by BioConductor. Please refer to [BSgenome](#page-0-0) package documentation for installing and forging new genome packages.

#### Value

The [PlotSetArray](#page-16-1) object.

#### See Also

Other plotting functions: [plotAverage](#page-8-1), [plotHeatmap](#page-11-1), [plot](#page-7-1)

#### Examples

```
# Get the paths of example files
bed1 <- system.file("extdata",
    "Transcripts_ce10_chrI_100Kb.bed", package="seqplots")
bed2 <- system.file("extdata",
    "GSM1208361_chrI_100Kb_PeakCalls.bed", package="seqplots")
bw1 <- system.file("extdata",
    "GSM1208360_chrI_100Kb_q5_sample.bw", package="seqplots")
#If required install C. elegans genomic package from Bioconductor
if(!"BSgenome.Celegans.UCSC.ce10" %in% BSgenome::installed.genomes()) {
    if(.Platform$OS.type != "windows" || .Machine$sizeof.pointer != 4) {
        if (!requireNamespace("BiocManager", quietly=TRUE))
        install.packages("BiocManager")
        BiocManager::install("BSgenome.Celegans.UCSC.ce10")
    }
}
```

```
#Get getPlotSetArray for track and feature files
#Does not work on Windows i386 (32 bit)
if(.Platform$OS.type != "windows" || .Machine$sizeof.pointer != 4) {
    plotset1 <- getPlotSetArray(bw1, c(bed1, bed2), 'ce10')
} else {
    load(system.file("extdata", "precalc_plotset.Rdata", package="seqplots"))
}
plot(plotset1) #Average plot
plot(plotset1[1,], what='h') #Heatmap
#Get getPlotSetArray for motifs, track and feature files
ms <- MotifSetup()
ms <- MotifSetup()
ms$addMotif('GAGA')
ms$addMotif('TATA')
ms$addBigWig(bw1)
if(.Platform$OS.type != "windows" || .Machine$sizeof.pointer != 4) {
    plotset2 <- getPlotSetArray(ms, c(bed1, bed2), 'ce10')
}
plot(plotset2) #Average plot
plot(plotset2[1,], what='h') #Heatmap
```
getREF *Get reference genome*

### Description

Get reference genome

#### Usage

getREF(genome)

#### Arguments

genome The filename of FASTA file or genome code for BSgenome

### Value

DNAStringSet

import.narrowPeak *Import function for narrowPeak format*

#### Description

Import function for narrowPeak format

### Usage

import.narrowPeak(x)

<span id="page-5-0"></span>

#### <span id="page-6-0"></span>MotifSetup-class 7

#### Arguments

x the path or connection to .narrowPeak file

### Value

GenomicRanges

<span id="page-6-2"></span>MotifSetup-class *MotifSetup Reference Class*

### <span id="page-6-1"></span>Description

This class is used to initialize motif plots and mix them with track plots.

### Details

Usage note - the addMotif and addBigWig methods can be chained in following way: MotifSetup()\$addMotif("GAGA"

#### Fields

data a nested list holding the data annotations list of annotations

### Methods

addBigWig(file\_path) Adds new BigWig file.

addMotif(pattern, window = 200L, heatmap = TRUE, revcomp = TRUE, genome = NULL, name = pattern) Adds new motif.

nmotifs() Prints number of motifs in class

### See Also

Other classes: [PlotSetArray-class](#page-16-2), [PlotSetList-class](#page-17-1), [PlotSetPair-class](#page-17-2)

#### Examples

```
#Motifs only
motif1 <- MotifSetup()
motif1$addMotif("GAGA", window=200L)
motif1$addMotif("TATA", window=100L, name="TATA box")
#Motifs and BigWigs
motif2 <- MotifSetup()
motif2$addMotif("GAGA", window=200L)
motif2$addBigWig("path/to/file.bw")
#Chaining commands
motif3 <- MotifSetup()$addMotif("GAGA")$addBigWig("path/to/file.bw")
```
### <span id="page-7-1"></span><span id="page-7-0"></span>Description

Generic plot function for SeqPlots package calsses

### Usage

```
plot(x, y, ...)## S4 method for signature 'PlotSetPair,ANY'
plot(x, what = "a", ...)## S4 method for signature 'PlotSetList,ANY'
plot(x, what = "a", ...)## S4 method for signature 'PlotSetArray,ANY'
plot(x, what = "a", ...)
```
### Arguments

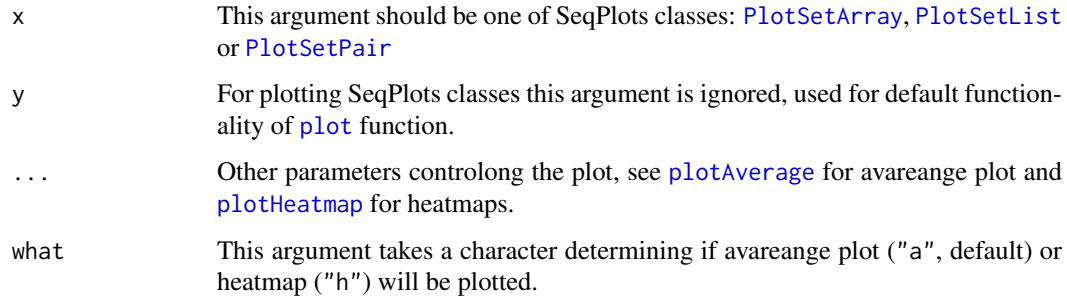

### Value

Returns NULL for avareange plot and cluster report data.frame for hetamap - see [plotHeatmap](#page-11-1) for details.

### Methods (by class)

- x = PlotSetPair,y = ANY: Method plot for signature 'PlotSetPair'
- $x = \text{PlotSetList}, y = \text{ANY}: \text{Method plot for signature 'PlotSetList'}$
- x = PlotSetArray,y = ANY: Method plot for signature 'PlotSetPair'

### See Also

### [getPlotSetArray](#page-2-1)

Other plotting functions: [getPlotSetArray](#page-2-1), [plotAverage](#page-8-1), [plotHeatmap](#page-11-1)

### <span id="page-8-0"></span>plotAverage 9

#### Examples

```
#load precalculated PlotSetArrays "plotset1" and "plotset2", usually these
#objects are the output of getPlotSetArray function
load(system.file("extdata", "precalc_plotset.Rdata", package="seqplots"))
#plot with default values
plot(plotset2) #Average plot
plot(plotset2[1,], what='h') #Heatmap
#setting plot options
plot(plotset2, main='Title', xlab='Relative position [bp]', ylab='Signal',
     colvec=rainbow(6, 0.7, 0.5), labels=LETTERS, legend_ext=TRUE,
     legend_ext_pos='topright', legend_pos='topleft', ln.h=9)
plot(plotset2[2,], what='h', main="The heatmap", labels=LETTERS,
     ord = c(3,1,2), sortrows = TRUE, clusters = 2, clstmethod = "hclust",
     cex.main = 20, cex.lab = 12, cex.legend = 12, xlab = "Rel. pos. [bp]",
     ylab = "Signal", autoscale = FALSE, zmin = 0, zmax = 20,
     clspace = rev(rainbow(4, 0.7, 0.5)) )
```
<span id="page-8-1"></span>

plotAverage *Create the average plot*

### Description

Draw an average plot from [PlotSetArray](#page-16-1), [PlotSetList](#page-17-3), [PlotSetPair](#page-17-4) or properly formatted [list](#page-0-0) in active graphics window. Axes and titles, keys and other plot elements are controlled by function parameters.

#### Usage

```
plotAverage(plotset, keepratio = FALSE, labels = NULL, xlim = NULL,
 ylim = NULL, main = NULL, xlab = "", ylab = "",
 plotScale = "linear", type = "full", error.estimates = TRUE,
  legend = TRUE, legend_ext = FALSE, legend_pos = "topright",
  legend\_ext\_pos = "topleft", cex.axis = 14, cex.lab = 16,cex.main = 20, cex.legend = 10, ln.v = TRUE, ln.h = NULL,
  colvec = NULL, pointsize = 12, ...)
## S4 method for signature 'list'
plotAverage(plotset, keepratio = FALSE, labels = NULL,
  xlim = NULL, ylim = NULL, main = NULL, xlab = '''', ylab = '''',
  plotScale = "linear", type = "full", error.estimates = TRUE,
  legend = TRUE, legend_ext = FALSE, legend_pos = "topright",
  legend_ext_pos = "topleft", cex. axis = 14, cex. lab = 16,
  cex.main = 20, cex.legend = 10, ln.v = TRUE, ln.h = NULL,
  colvec = NULL, pointsize = 12, ...)
## S4 method for signature 'PlotSetPair'
plotAverage(plotset, keepratio = FALSE,
  labels = NULL, xlim = NULL, ylim = NULL, main = NULL,
```

```
xlab = "", ylab = "", plotScale = "linear", type = "full",error.estimates = TRUE, legend = TRUE, legend_ext = FALSE,
 legend_pos = "topright", legend_ext_pos = "topleft", cex.axis = 14,
  cex.1ab = 16, cex.main = 20, cex.1egend = 10, ln.v = TRUE,
  ln.h = NULL, colvec = NULL, pointsize = 12, ...)
## S4 method for signature 'PlotSetList'
plotAverage(plotset, keepratio = FALSE,
  labels = NULL, xlim = NULL, ylim = NULL, main = NULL,
  xlab = "", ylab = "", plotScale = "linear", type = "full",
 error.estimates = TRUE, legend = TRUE, legend_ext = FALSE,
 legend_pos = "topright", legend_ext_pos = "topleft", cex.axis = 14,
  cex.1ab = 16, cex.main = 20, cex.legend = 10, ln.v = TRUE,
 ln.h = NULL, colvec = NULL, pointsize = 12, ...)
## S4 method for signature 'PlotSetArray'
plotAverage(plotset, keepratio = FALSE,
  labels = NULL, xlim = NULL, ylim = NULL, main = NULL,
 xlab = "", ylab = "", plotscale = "linear", type = "full",error.estimates = TRUE, legend = TRUE, legend_ext = FALSE,
 legend_pos = "topright", legend_ext_pos = "topleft", cex.axis = 14,
 cex.lab = 16, cex.main = 20, cex.legend = 10, ln.v = TRUE,
 ln.h = NULL, colvec = NULL, pointsize = 12, ...)
```
#### Arguments

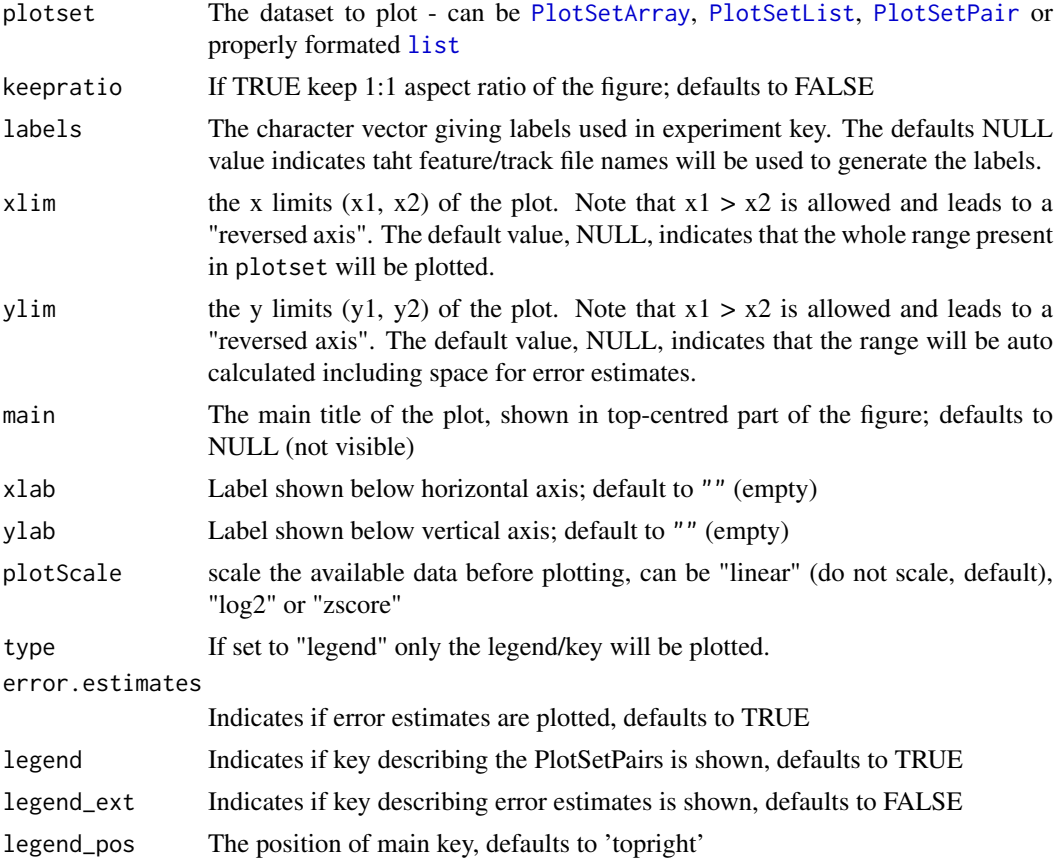

<span id="page-10-0"></span>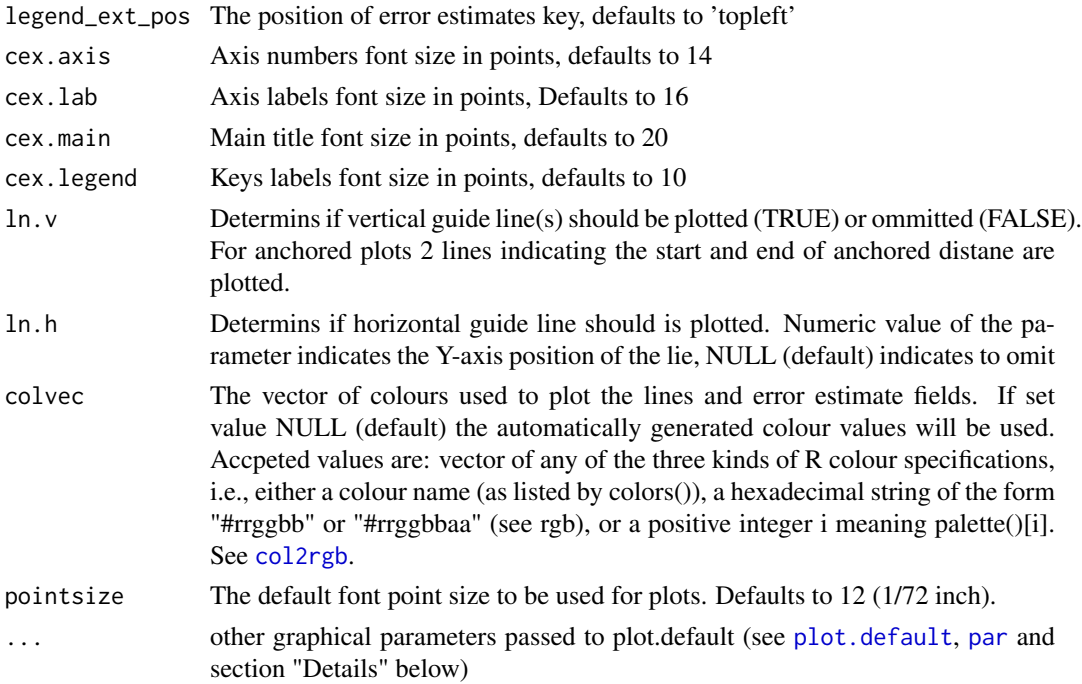

#### Details

Relevant parameters passed to [plot.default](#page-0-0) function:

- log a character string which contains "x" if the x axis is to be logarithmic, "y" if the y axis is to be logarithmic and "xy" or "yx" if both axes are to be logarithmic.
- ann a logical value indicating whether the default annotation (title and x and y axis labels) should appear on the plot.
- axes a logical value indicating whether both axes should be drawn on the plot. Use graphical parameter "xaxt" or "yaxt" to suppress just one of the axes.
- rame.plot a logical indicating whether a box should be drawn around the plot.
- panel.first an "expression" to be evaluated after the plot axes are set up but before any plotting takes place. This can be useful for drawing background grids or scatterplot smooths. Note that this works by lazy evaluation: passing this argument from other plot methods may well not work since it may be evaluated too early.
- panel.last an expression to be evaluated after plotting has taken place but before the axes, title and box are added. See the comments about panel.first.
- asp the y/x aspect ratio, see plot.window.

### Value

NULL

### Methods (by class)

- list: Method for signature plotset='list'
- PlotSetPair: Method for signature plotset='PlotSetPair'
- PlotSetList: Method for signature plotset='PlotSetList'
- PlotSetArray: Method for signature plotset='PlotSetArray'

### Author(s)

Przemyslaw Stempor

#### See Also

Other plotting functions: [getPlotSetArray](#page-2-1), [plotHeatmap](#page-11-1), [plot](#page-7-1)

### Examples

```
# Get the paths of example files
bed1 <- system.file("extdata",
     "Transcripts_ce10_chrI_100Kb.bed", package="seqplots")
bed2 <- system.file("extdata",
     "GSM1208361_chrI_100Kb_PeakCalls.bed", package="seqplots")
bw1 <- system.file("extdata",
     "GSM1208360_chrI_100Kb_q5_sample.bw", package="seqplots")
#If required install C. elegans genomic package from Bioconductor
if(!"BSgenome.Celegans.UCSC.ce10" %in% BSgenome::installed.genomes()) {
    if(.Platform$OS.type != "windows" || .Machine$sizeof.pointer != 4) {
         if (!requireNamespace("BiocManager", quietly=TRUE))
         install.packages("BiocManager")
         BiocManager::install("BSgenome.Celegans.UCSC.ce10")
     }
}
#Get getPlotSetArray for track and feature files
if(.Platform$OS.type != "windows" || .Machine$sizeof.pointer != 4) {
    plotset1 <- getPlotSetArray(bw1, c(bed1, bed2), 'ce10')
} else {
    load(system.file("extdata", "precalc_plotset.Rdata", package="seqplots"))
}
plotAverage(plotset1) # equivalent to plot(plotset1) or plotset1$plot()
```
<span id="page-11-1"></span>

plotHeatmap *Plot heatmap with optional clustering*

### **Description**

Draw the heatmap plot from [PlotSetArray](#page-16-1), [PlotSetList](#page-17-3), [PlotSetPair](#page-17-4) classes or properly formatted [list](#page-0-0) (see details) in active graphics window. Axes and titles, keys and other plot elements are controlled by function parameters.

#### Usage

```
plotHeatmap(plotset, main = "", labels = NA, legend = TRUE,
 keepratio = FALSE, plotScale = "no", sortrows = FALSE,
 clusters = 5L, clstmethod = "kmeans", include = NULL,
 ssomt1 = 2L, ssomt2 = 2L, cex.main = 16, cex.lab = 12,
 cex.axis = 12, cex.legend = 12, xlab = ", ylab = ",
```
<span id="page-11-0"></span>

```
autoscale = TRUE, zmin = 0, zmax = 10, xlim = NULL,
 ln.v = TRUE, s = 0.01, ind = TRUE, o\_min = NA, o\_max = NA,
 colvec = NULL, clspace = NULL, pointsize = 12, embed = FALSE,
 ggplot = FALSE, raster = FALSE, plotz = TRUE, FO = NULL,
 CL = NA, sort_by = NULL, sort_mids = FALSE, sort_dst = 0L,
 clst_mids = FALSE, ...)## S4 method for signature 'list'
plotHeatmap(plotset, main = "", labels = NA,
  legend = TRUE, keepratio = FALSE, plotScale = "no",sortrows = FALSE, clusters = 5L, clstmethod = "kmeans"
 include = NULL, ssomt1 = 2L, ssomt2 = 2L, cex.mainloop = 16,cex.lab = 12, cex.axis = 12, cex.legend = 12, xlab = "".
 ylab = ", autoscale = TRUE, zmin = 0, zmax = 10, xlim = NULL,
 ln.v = TRUE, s = 0.01, indi = TRUE, o.min = NA, o_max = NA,colvec = NULL, clspace = NULL, relsize = null, relsize = 12, embed = FALSE,
 ggplot = FALSE, raster = FALSE, plotz = TRUE, FO = NULL,
 CL = NA, sort_by = NULL, sort_mids = FALSE, sort_dst = 0L,
 clst_mids = FALSE, ...)## S4 method for signature 'PlotSetPair'
plotHeatmap(plotset, main = "", labels = NA,
  legend = TRUE, keepratio = FALSE, plotScale = "no",
  sortrows = FALSE, clusters = 5L, clstmethod = "kmeans",
  include = NULL, ssomt1 = 2L, ssomt2 = 2L, cex.mainloop = 16,cex.lab = 12, cex.axis = 12, cex.legend = 12, xlab = ",
 ylab = ", autoscale = TRUE, zmin = 0, zmax = 10, xlim = NULL,
 ln.v = TRUE, s = 0.01, indi = TRUE, o-min = NA, o_max = NA,colvec = NULL, clspace = NULL, pointsize = 12, embed = FALSE,
 ggplot = FALSE, raster = FALSE, plotz = TRUE, FO = NULL,CL = NA, sort_by = NULL, sort_mids = FALSE, sort_dst = 0L,
 clst_mids = FALSE, ...)## S4 method for signature 'PlotSetList'
plotHeatmap(plotset, main = "", labels = NA,
  legend = TRUE, keepratio = FALSE, plotScale = "no",
  sortrows = FALSE, clusters = 5L, clstmethod = "kmeans",
 include = NULL, ssomt1 = 2L, ssomt2 = 2L, cex.mainloop = 16,cex.lab = 12, cex.axis = 12, cex.legend = 12, xlab = ""ylab = ", autoscale = TRUE, zmin = 0, zmax = 10, xlim = NULL,
 ln.v = TRUE, s = 0.01, indi = TRUE, o.min = NA, o_max = NA,colvec = NULL, clspace = NULL, pointsize = 12, embed = FALSE,
 ggplot = FALSE, raster = FALSE, plotz = TRUE, FO = NULL,CL = NA, sort_by = NULL, sort_mids = FALSE, sort_dst = 0L,
 clst_mids = FALSE, ...)## S4 method for signature 'PlotSetArray'
plotHeatmap(plotset, main = "", labels = NA,
  legend = TRUE, keepratio = FALSE, plotScale = "no",
  sortrows = FALSE, clusters = 5L, clstmethod = "kmeans",
  include = NULL, ssomt1 = 2L, ssomt2 = 2L, cex.mainloop = 16,cex.lab = 12, cex.axis = 12, cex.legend = 12, xlab = ",
```

```
ylab = ", autoscale = TRUE, zmin = 0, zmax = 10, xlim = NULL,
ln.v = TRUE, s = 0.01, indi = TRUE, o.min = NA, o_max = NA,colvec = NULL, clspace = NULL, pointsize = 12, embed = FALSE,
ggplot = FALSE, raster = FALSE, plotz = TRUE, FO = NULL,
CL = NA, sort_by = NULL, sort_mids = FALSE, sort_dst = 0L,
clst\_mids = FALSE, ...)
```
### Arguments

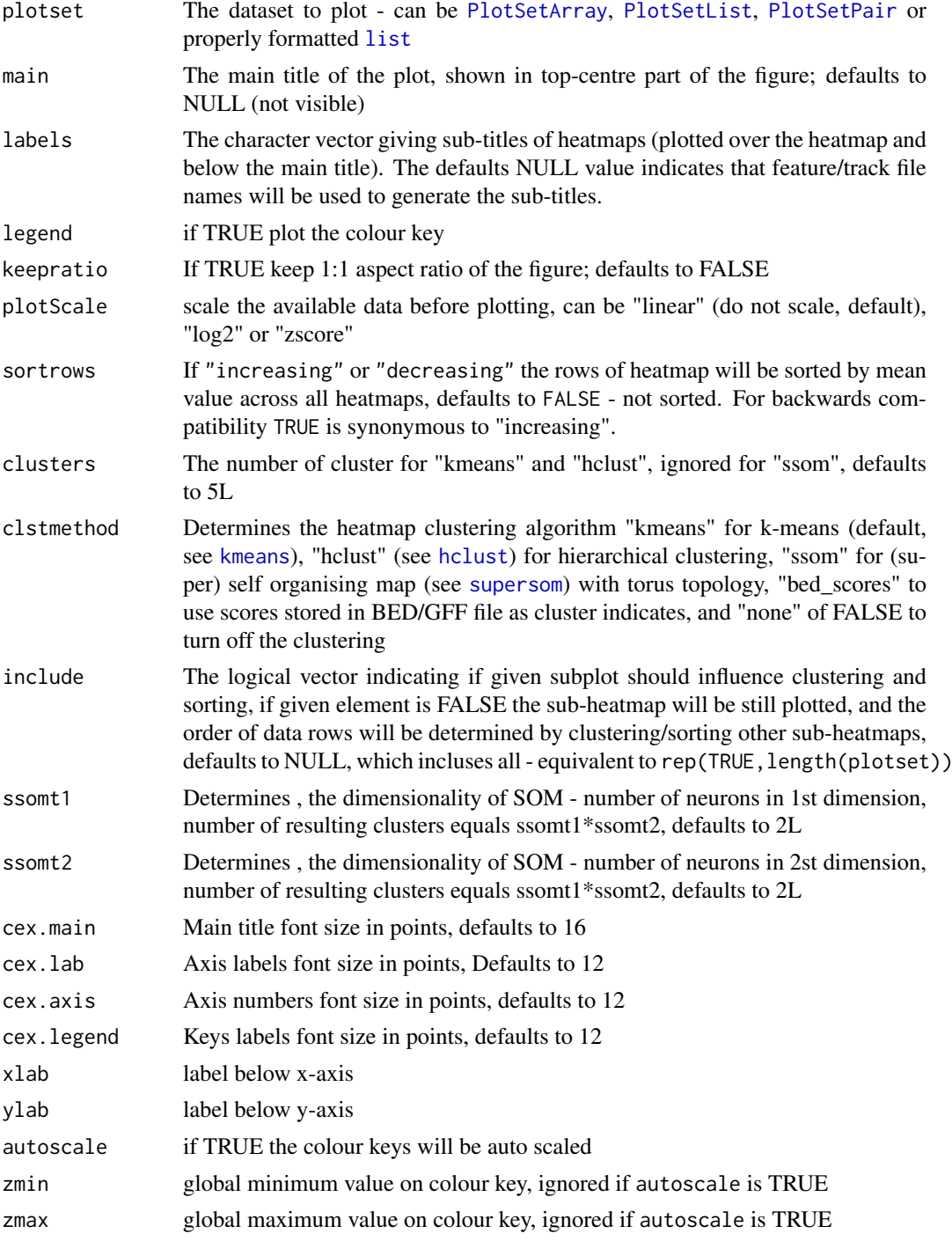

<span id="page-14-0"></span>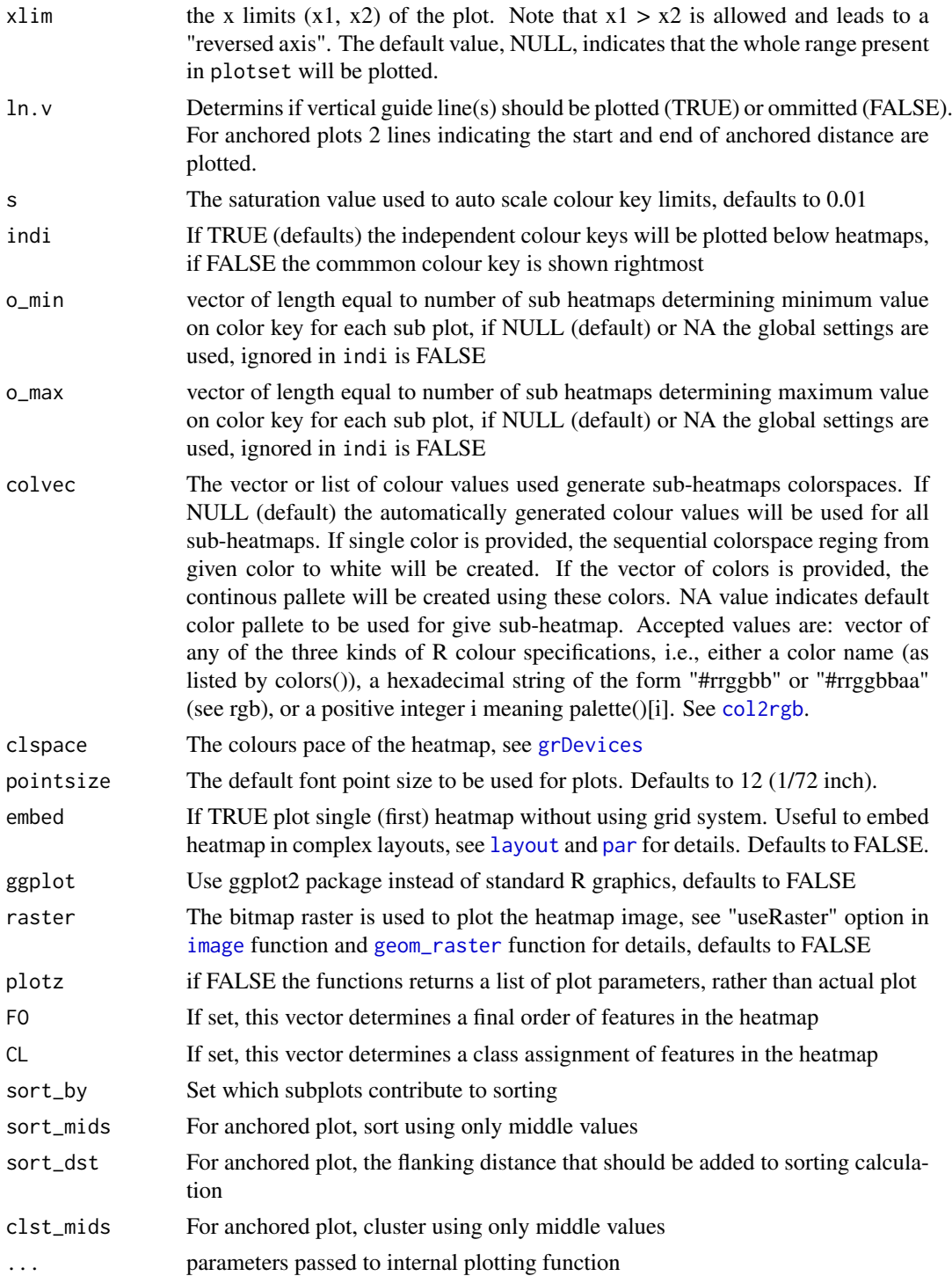

### Value

The cluster report data.frame, giving cluster assignments and sorting order for each feature. It contains following columns:

• originalOrder - number of feature (row) in GFF/BED, can be used to restore original order after sorting on cluster ID

- <span id="page-15-0"></span>• ClusterID - the numeric ID of the cluster. The topmost cluster on the heatmap is annotated with 1, and the bottom cluster with k, where k equals to number of clusters selected, exported only if clustering is enabled
- Sorting Order the order imposed on heatmap by sorting by mean row(s) values, exported only if sorting is enabled
- FinalOrder the final order of heatmap's rows, this can be influenced by sorting and clustering; 1 indicates topmost row

### Methods (by class)

- list: Method for signature [list](#page-0-0) with following format: list[[FEATURE]][[TRACK/MOTIF]][[KEY\_VALUE]]
- PlotSetPair: Method for signature [PlotSetPair](#page-17-4)
- PlotSetList: Method for signature [PlotSetList](#page-17-3)
- PlotSetArray: Method for signature [PlotSetArray](#page-16-1)

### See Also

Other plotting functions: [getPlotSetArray](#page-2-1), [plotAverage](#page-8-1), [plot](#page-7-1)

#### Examples

```
# Get the paths of example files
bed1 <- system.file("extdata",
     "Transcripts_ce10_chrI_100Kb.bed", package="seqplots")
bed2 <- system.file("extdata",
     "GSM1208361_chrI_100Kb_PeakCalls.bed", package="seqplots")
bw1 <- system.file("extdata",
     "GSM1208360_chrI_100Kb_q5_sample.bw", package="seqplots")
#If required install C. elegans genomic package from Bioconductor
if(!"BSgenome.Celegans.UCSC.ce10" %in% BSgenome::installed.genomes()) {
    if(.Platform$OS.type != "windows" || .Machine$sizeof.pointer != 4) {
         if (!requireNamespace("BiocManager", quietly=TRUE))
         install.packages("BiocManager")
         BiocManager::install("BSgenome.Celegans.UCSC.ce10")
     }
}
#Get getPlotSetArray for track and feature files
if(.Platform$OS.type != "windows" || .Machine$sizeof.pointer != 4) {
    plotset1 <- getPlotSetArray(bw1, c(bed1, bed2), 'ce10')
} else {
    load(system.file("extdata", "precalc_plotset.Rdata", package="seqplots"))
}
# equivalent to plot(plotset1, what='h') or plotset1$plot(what='h')
plotHeatmap(plotset1[1])
```
<span id="page-16-2"></span><span id="page-16-0"></span>PlotSetArray-class *PlotSetArray Reference Class*

### <span id="page-16-1"></span>Description

PlotSetArray Reference Class

### Fields

data a nested list holding the data annotations list of annotations

### Methods

anno(n) Extracts the genomic locations for nth feature as GRanges as.array(x, ...) Converts PlotSetArray calss to matrix of PlotSeqPairs get(i, j) Subseting method, returns PlotSetArray getByID(i) Subseting method, returns PlotSeqList getPairs(i) Subseting method, takes pair IDs list, returns PlotSetList getRow(i) Subseting method, get row of data as list info() Outputs data.frame describing the content of PlotSetList nfeatures() Outputs the number of features in the PlotSetArray ntracks() Outputs the number of tracks in the PlotSetArray pairind() Outputs the list of pair IDs [plot](#page-7-1)(...) Plot the PlotSetArray, i.e. all PlotSetPairs within class. See plot for datails. subset(i, j) Subseting method, get PlotSetPair as list unlist() Flattens PlotSetArray to PlotSetList

### Subsetting

x is an object of PlotSetArray class:

- x[1:2,1:2] produces [PlotSetArray](#page-16-1) with 2 feature(s) and 2 tracks.
- x[1:2] produces [PlotSetList](#page-17-3) with 2 feature/tracks pairs.
- x[[1]] produces single [PlotSetPair](#page-17-4).
- unlist(x) produces [PlotSetList](#page-17-3) with all feature/tracks pairs.
- x\$as.array() produces the matrix of [PlotSetPair](#page-17-4) classes with all feature/tracks pairs.

### See Also

Other classes: [MotifSetup-class](#page-6-2), [PlotSetList-class](#page-17-1), [PlotSetPair-class](#page-17-2)

<span id="page-17-1"></span><span id="page-17-0"></span>PlotSetList-class *PlotSetList Reference Class*

### <span id="page-17-3"></span>Description

PlotSetList Reference Class

### Fields

data a nested list holding the data annotations list of annotations

### Methods

get(i) Subseting method

info() Outputs data.frame describing the content of PlotSetList

npaires() Outputs the number (integer) of PlotSetPairs in the PlotSetList

[plot](#page-7-1)(what = "a", ...) Plot the PlotSetList, i.e. all PlotSetPairs in the list. See plot for datails.

### Subsetting

x is an object of PlotSetList class:

- x[1:2] produces [PlotSetList](#page-17-3) with 2 feature/tracks pairs.
- x[[1]] produces single [PlotSetPair](#page-17-4).

### See Also

Other classes: [MotifSetup-class](#page-6-2), [PlotSetArray-class](#page-16-2), [PlotSetPair-class](#page-17-2)

<span id="page-17-2"></span>PlotSetPair-class *PlotSetPair Reference Class*

### <span id="page-17-4"></span>Description

PlotSetPair Reference Class

### Fields

means numeric vector of means stderror numeric vector of standard errors conint numeric vector of 95% confidence intervals all\_ind numeric vector giving the relative position of the bins in the genome numeric value giving the length of anchored distance, NULL for point feature plots desc character string describing the PlotSetPair heatmap numeric matrix used for plotting the heatmap

### <span id="page-18-0"></span>Methods

as.list() Convert to PlotSetPair list.

plot(what = "a", ...) Plot the PlotSetPair class. See [plot](#page-7-1) for datails.

### See Also

Other classes: [MotifSetup-class](#page-6-2), [PlotSetArray-class](#page-16-2), [PlotSetList-class](#page-17-1)

run *SeqPlots innitiation*

### Description

This function initaite SeqPlots and oppens web browser with graphical user interface (GUI).

### Usage

```
run(root = file.path(path.expand("~"), "SeqPlots_data"), debug = FALSE,
  ...)
```
### Arguments

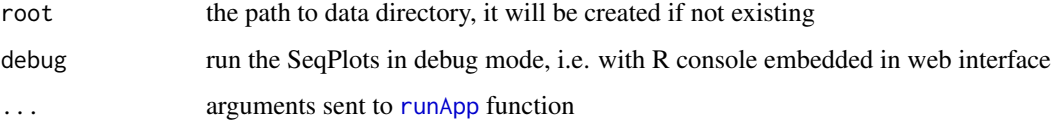

### Details

The default data directory is "~/SeqPlots\_data".

### Value

Normally returns nothing (NULL), returns an error if one accrued. Usage messages are shown in R console.

### Author(s)

Przemyslaw Stempor

### Examples

# run()

<span id="page-19-0"></span>20 seqplots

seqplots *SeqPlots - An interactive tool for visualizing NGS signals and sequence motif densities along genomic features using average plots and heatmaps.*

### Description

SeqPlots is a tool for plotting next generation sequencing (NGS) based experiments' signal tracks, e.g. reads coverage from ChIP-seq, RNA-seq and DNA accessibility assays like DNase-seq and MNase-seq, over user specified genomic features, e.g. promoters, gene bodies, etc. It can also calculate sequence motif density profiles from reference genome. The data are visualized as average signal profile plot, with error estimates (standard error and 95 of heatmaps that can be sorted and clustered using hierarchical clustering, k-means algorithm and self organising maps. Plots can be prepared using R programming language or web browser based graphical user interface (GUI) implemented using Shiny framework. The dual-purpose implementation allows running the software locally on desktop or deploying it on server. SeqPlots is useful for both for exploratory data analyses and preparing replicable, publication quality plots. Other features of the software include collaboration and data sharing capabilities, as well as ability to store pre-calculated result matrixes, that combine many sequencing experiments and in-silico generated tracks with multiple different features. These binaries can be further used to generate new combination plots on fly, run automated batch operations or share with colleagues, who can adjust their plotting parameters without loading actual tracks and recalculating numeric values. SeqPlots relays on Bioconductor packages, mainly on rtracklayer for data input and BSgenome packages for reference genome sequence and annotations.

### Details

Useful links:

- Project web page: <https://github.com/Przemol/seqplots>
- Online documentation: <http://przemol.github.io/seqplots/>
- Project wiki: <https://github.com/przemol/seqplots/wiki>
- Issue tracker: <http://github.com/przemol/seqplots/issues>
- Bug reports: <http://github.com/przemol/seqplots/issues/new>

### Author(s)

Przemyslaw Stempor

#### References

#### R project and Bioconductor:

- R Core Team (2014). R: A language and environment for statistical computing. R Foundation for Statistical Computing, Vienna, Austria. URL <http://www.R-project.org/>.
- Bioconductor: Open software development for computational biology and bioinformatics R. Gentleman, V. J. Carey, D. M. Bates, B.Bolstad, M.Dettling, S. Dudoit, B. Ellis, L. Gautier, Y. Ge, and others 2004, Genome Biology, Vol. 5, R80. URL <http://www.bioconductor.org/>.
- RStudio and Inc. (2014). shiny: Web Application Framework for R. R package version 0.10.1. <http://shiny.rstudio.com/>.

#### seqplots 21

- Other CRAN packages: digest, DBI,RSQLite, jsonlite, plotrix, fields, grid, kohonen, Cairo, parallel
- Bioconductor packages: IRanges, BSgenome, Rsamtools, rtracklayer, GenomicRanges and **Biostrings**

### JavaScript and CSS

- jQuery framework <http://jquery.com>
- Bootstrap <http://getbootstrap.com>
- DataTables, Table plug-in for jQuery <http://www.datatables.net>
- jQuery File Upload Plugin <https://github.com/blueimp/jQuery-File-Upload>
- jQuery throttle <http://benalman.com/projects/jquery-throttle-debounce-plugin/>
- jQuery Cookie Plugin <https://github.com/carhartl/jquery-cookie>
- Modernizer JS library <http://modernizr.com>
- JavaScript Templates <https://github.com/blueimp/JavaScript-Templates>
- JavaScript Color Picker <http://jscolor.com>
- md5-js <https://github.com/wbond/md5-js>
- Font Awesome <http://fortawesome.github.io/Font-Awesome>
- Google Fonts <https://www.google.com/fonts>
- jQuery user interface <http://jqueryui.com> (documentation)
- jquery.tocify.js: jQuery Table of Contents [https://github.com/gfranko/jquery.tocify.](https://github.com/gfranko/jquery.tocify.js) [js](https://github.com/gfranko/jquery.tocify.js) (documentation)
- Strapdown <https://github.com/arturadib/strapdown> (documentation)
- Bootswatch themes <http://bootswatch.com> (documentation)
- google-code-prettify <https://code.google.com/p/google-code-prettify> (documentation)
- marked <https://github.com/chjj/marked> (documentation)

#### Important conceptual contribution to the project

- Liu T, Ortiz J, Taing L, Meyer C, Lee B, Zhang Y, Shin H, Wong S, Ma J, Lei Y, et al. 2011. [Cistrome: an integrative platform for transcriptional regulation studies.](http://www.ncbi.nlm.nih.gov/pubmed/21859476) Genome Biology 12: R83.
- Thomas Williams, Colin Kelley and others (2010). Gnuplot 4.4: an interactive plotting program. URL <http://www.R-project.org/>.
- Kent, W.J., Sugnet, C.W., Furey, T.S., Roskin, K.M., Pringle, T.H., Zahler, A.M. and Haussler, a. D. (2002). [The Human Genome Browser at UCSC.](http://www.ncbi.nlm.nih.gov/pubmed/12045153) Genome Research. 12:996-1006.
- Kent WJ, Zweig AS, Barber G, Hinrichs AS, Karolchik D. (2010). [BigWig and BigBed:](http://www.ncbi.nlm.nih.gov/pubmed/20639541) [enabling browsing of large distributed datasets.](http://www.ncbi.nlm.nih.gov/pubmed/20639541) Bioinformatics. 1;26(17):2204-7
- Nicol, J.W., Helt, G.A., Blanchard, S.G., Raja, A. and Loraine, A.E. (2009). [The Integrated](http://www.ncbi.nlm.nih.gov/pubmed/19654113) [Genome Browser: free software for distribution and exploration of genome-scale datasets.](http://www.ncbi.nlm.nih.gov/pubmed/19654113) Bioinformatics (Oxford, England). 25:2730-1.
- Thorvaldsdottir, H., Robinson, J.T. and Mesirov, J.P. (2012). [Integrative Genomics Viewer](http://www.ncbi.nlm.nih.gov/pubmed/22517427) [\(IGV\): high-performance genomics data visualization and exploration.](http://www.ncbi.nlm.nih.gov/pubmed/22517427) Briefings in bioinformatics. bbs017

#### Server deployment

- <span id="page-21-0"></span>• Shiny Server - <https://github.com/rstudio/shiny-server>
- ShinyApps <https://github.com/rstudio/shinyapps>

### Publications containing figures made by SeqPlots

• Chen RA, Stempor P, Down TA, Zeiser E, Feuer SK, Ahringer J. [Extreme HOT regions are](http://www.ncbi.nlm.nih.gov/pubmed/24653213) [CpG-dense promoters in C. elegans and humans.](http://www.ncbi.nlm.nih.gov/pubmed/24653213) Genome Res 24(7):1138-1146 Jul 2014

seqplots-generic *SeqPlots generic methods*

#### Description

Generic operators working with [PlotSetArray](#page-16-1), [PlotSetList](#page-17-3) and [PlotSetPair](#page-17-4) to subset or flatten the data structure.

### Usage

```
## S4 method for signature 'PlotSetList,ANY,ANY,ANY'
x[i, j, ..., drop = TRUE]## S4 method for signature 'PlotSetList,ANY,ANY'
x[[i, j, ...]]
## S4 method for signature 'PlotSetArray, ANY, missing, ANY'
x[i, j, ..., drop = TRUE]## S4 method for signature 'PlotSetArray, ANY, vector, ANY'
x[i, j]
## S4 method for signature 'PlotSetArray,ANY,ANY'
x[[i, j, ...]]
```
### Arguments

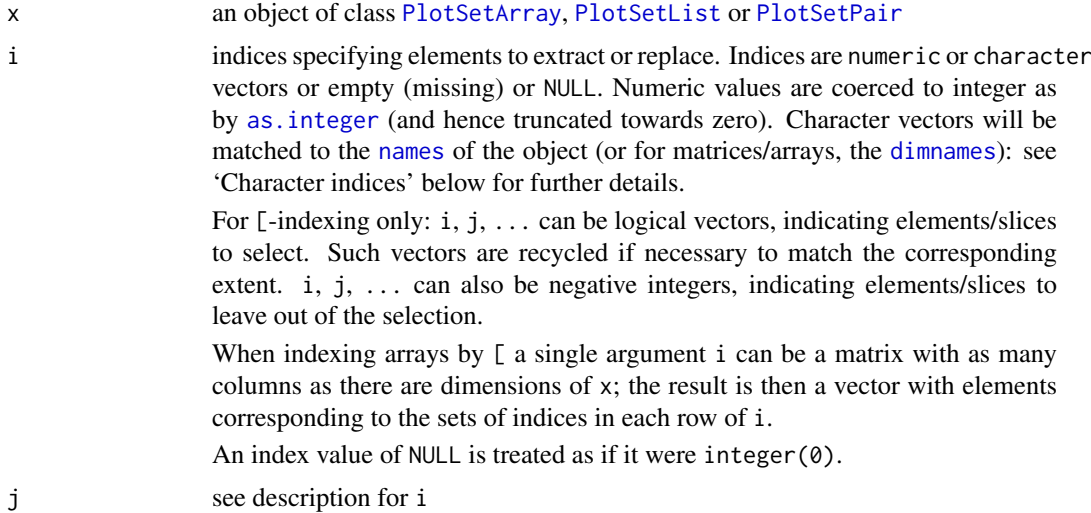

### <span id="page-22-0"></span>seqplots-generic 23

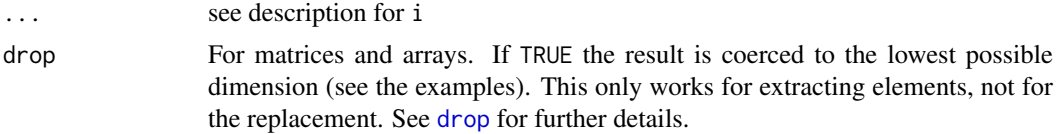

### Value

If x is [PlotSetArray](#page-16-1) class:

- x[1:2,1:2] produces [PlotSetArray](#page-16-1) with 2 feature(s) and 2 tracks.
- x[1:2] produces [PlotSetList](#page-17-3) with 2 feature/tracks pairs.
- x[[1]] produces single [PlotSetPair](#page-17-4).
- x\$as.array() produces the matrix of [PlotSetPair](#page-17-4) classes with all feature/tracks pairs.

### If x is [PlotSetList](#page-17-3) class:

- x[1:2] produces [PlotSetList](#page-17-3) with 2 feature/tracks pairs.
- x[[1]] produces single [PlotSetPair](#page-17-4).

### See Also

[Extract](#page-0-0)

# <span id="page-23-0"></span>Index

∗ classes MotifSetup-class, [7](#page-6-0) PlotSetArray-class, [17](#page-16-0) PlotSetList-class, [18](#page-17-0) PlotSetPair-class, [18](#page-17-0) ∗ plotting functions getPlotSetArray, [3](#page-2-0) plot, [8](#page-7-0) plotAverage, [9](#page-8-0) plotHeatmap, [12](#page-11-0) ∗ seqplots run, [19](#page-18-0) [,PlotSetArray,ANY,missing,ANY-method *(*seqplots-generic*)*, [22](#page-21-0) [,PlotSetArray,ANY,vector,ANY-method *(*seqplots-generic*)*, [22](#page-21-0) [,PlotSetList,ANY,ANY,ANY-method *(*seqplots-generic*)*, [22](#page-21-0) [[,PlotSetArray,ANY,ANY-method *(*seqplots-generic*)*, [22](#page-21-0) [[,PlotSetList,ANY,ANY-method *(*seqplots-generic*)*, [22](#page-21-0) add\_local\_file, [3](#page-2-0) as.integer, *[22](#page-21-0)* available.genomes, *[5](#page-4-0)* BSgenome, *[5](#page-4-0)* col2rgb, *[11](#page-10-0)*, *[15](#page-14-0)* dimnames, *[22](#page-21-0)* drop, *[23](#page-22-0)* Extract, *[23](#page-22-0)* geom\_raster, *[15](#page-14-0)* getPlotSetArray, [3,](#page-2-0) *[8](#page-7-0)*, *[12](#page-11-0)*, *[16](#page-15-0)* getREF, [6](#page-5-0) grDevices, *[15](#page-14-0)* hclust, *[14](#page-13-0)*

image, *[15](#page-14-0)* import.narrowPeak, [6](#page-5-0) installed.genomes, *[5](#page-4-0)*

```
kmeans, 14
```
layout, *[15](#page-14-0)* list, *[9,](#page-8-0) [10](#page-9-0)*, *[12](#page-11-0)*, *[14](#page-13-0)*, *[16](#page-15-0)*

```
message, 4
MotifSetup, 3, 4
MotifSetup (MotifSetup-class), 7
MotifSetup-class, 7
```

```
names, 22
```

```
par, 11, 15
plot, 5, 8, 8, 12, 16–19
plot,PlotSetArray,ANY-method (plot), 8
plot,PlotSetList,ANY-method (plot), 8
plot,PlotSetPair,ANY-method (plot), 8
plot.default, 11
plotAverage, 5, 8, 9, 16
plotAverage,list-method (plotAverage), 9
plotAverage,PlotSetArray-method
        (plotAverage), 9
plotAverage,PlotSetList-method
        (plotAverage), 9
plotAverage,PlotSetPair-method
        (plotAverage), 9
plotHeatmap, 5, 8, 12, 12
plotHeatmap,list-method (plotHeatmap),
        12
plotHeatmap,PlotSetArray-method
        (plotHeatmap), 12
plotHeatmap,PlotSetList-method
        (plotHeatmap), 12
plotHeatmap,PlotSetPair-method
        (plotHeatmap), 12
PlotSetArray, 4, 5, 8–10, 12, 14, 16, 17, 22,
        23
PlotSetArray (PlotSetArray-class), 17
PlotSetArray-class, 17
PlotSetList, 8–10, 12, 14, 16–18, 22, 23
PlotSetList (PlotSetList-class), 18
PlotSetList-class, 18
PlotSetPair, 8–10, 12, 14, 16–18, 22, 23
```
#### INDEX 25

```
PlotSetPair
(PlotSetPair-class
)
, 18
18
```
run , [19](#page-18-0) runApp , *[19](#page-18-0)*

seqplots , [20](#page-19-0) seqplots-generic , [22](#page-21-0) seqplots-package *(*seqplots *)* , [20](#page-19-0) supersom , *[14](#page-13-0)*